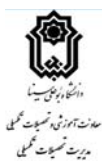

## **دانشجوي گرامي**

**با توجه به يكسانسازي و يكنواختي فرمهاي مورد نياز دانشجويان تحصيلات تكميلي دانشگاه، اين دسته از دانشجويان بايستي دقت لازم را در حفظ فرمت (اندازه، قالب، نوع فونت، اندازه فونت و . . .) فرمها انجام داده و فرمهاي مورد نياز خود را بدون هيچگونه تغييري مورد استفاده قرار دهيد (از اصل فرمها استفاده شود)، تغيير فرمت به هيچ وجه مورد قبول نميباشد، و مسئوليت آن به عهده شخص دانشجو ميباشد.** 

**رعايت كليه موارد جهت تدوين پاياننامه الزامي ميباشد، و عدم رعايت حتي يك مورد از آنها، به هيچ وجه قابل قبول نيست و تسويه حساب انجام نخواهد گرديد. ضمنا،ً دانشجو موظف است، پس از بررسي و تأييد كامل cd و پاياننامه توسط تحصيلات تكميلي دانشكده و رفع ايرادهاي احتمالي، جهت تسويه حساب نهايي به مديريت تحصيلات تكميلي دانشگاه مراجعه كند.** 

**مسئوليت بررسي، راهنمايي و در اختيار قرار دادن فايلهاي لازم به عهده تحصيلات تكميلي دانشكده مربوطه مي باشد.** 

**لازم است، دانشجو كليه موارد را انجام داده و پس از آن به مديريت تحصيلات تكميلي دانشگاه مراجعه كند.** 

**در صورت تغيير هر كدام از فرمها در هنگام كپي كردن و انتقال الزاميست فرم مذكور به مشخصات تعيين شده بازگردادنده شود.** 

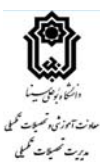

### **شرايط تحويل پاياننامه به مديريت تحصيلات تكميلي دانشگاه**

#### **ضروري است دانشجو در هنگام تسويه حساب با مديريت تحصيلات تكميلي دانشگاه موارد زير را رعايت نمايد:**

- تحويل يك نسخه چاپي (صحافي شده) پايان نامه كارشناسي ارشد / دكترا.

- تحويل ٢ عدد لوح فشرده (CD) حاوي اطلاعات متن كامل پاياننامه كارشناسي ارشد/ رساله دكترا به صورت Word (ويرايش ٢٠٠٣ يا 2007) و PDF به صورتي كه در شكل زير مشخص گرديده است.

- ثبت اطلاعات پايان نامه در پايگاه ثبت اطلاعات پاياننامهها/رسالههاي تحصيلات تكميلي كشور (**ir.ac.irandoc.thesis://http** (توسط دانشجو و تأييد آن توسط مديريت تحصيلات تكميلي دانشكده (ارائه تأييديه الزامي است). ضمن اينكه الزامي است، دانشجويان پس از تصويب نهايي (طرح پاياننامه، پيشنهاده) پروپوزال در شوراي تحصيلات تكميلي دانشكده نصبت به ثبت و ذخيره طرح پاياننامه در سايت پژوهشگاه مدارك علمي ايران اقدام و كد رهگيري مربوطه را جهت تأييد و درج در پرونده، در اختيار تحصيلات تكميلي دانشكده قرار داده باشند.

**تبصره :1** از الصاق هرگونه تصوير، نمودار، نقشه، جدول و ساير موارد خارجي به صفحات پاياننامه خودداري نمايد.

**تبصره :2** لطفاً يك عدد از CD هاي حاوي پاياننامه را در پوشش مخصوص قرار داده و در انتهاي پاياننامه بچسبانيد به طوري كه به راحتي قابل بازبيني باشد.

**تبصره :3** لوح فشرده ازرنگ روشن انتخاب و روي آن با ماژيك مخصوص مشخصات مطابق شكل زير، درج شده باشد.

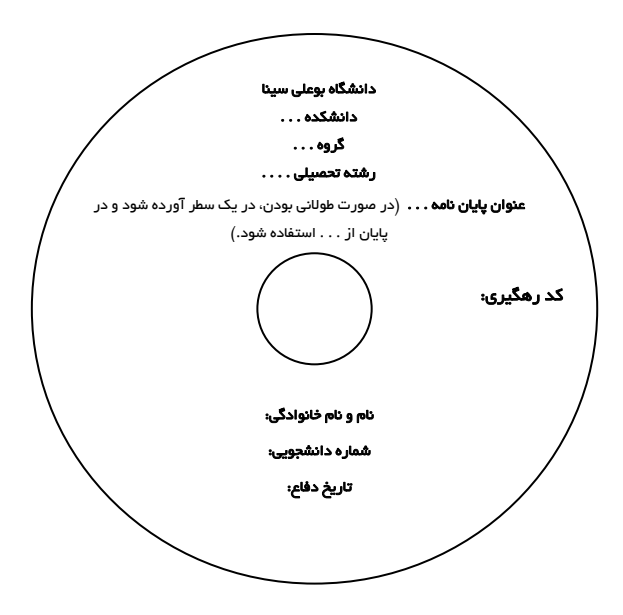

**شكل .1 مشخصات لوح فشرده (cd (تحويلي** 

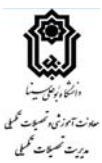

**CD هاي تحويلي به مديريت تحصيلات تكميلي لازم است حاوي اطلاعات ذيل باشد.** 

**-** پوشهاي به نام دانشجو و شماره دانشجويي ساخته و داخل آن اطلاعات پاياننامه را با فرمت PDF و Word قرار دهيد.

**-** موارد درخواستي در پوشههاي جداگانه قرار داشته باشد (مانند شكل).

**-** عناوين هر فايل به زبان انگليسي نوشته شود (مانند شكل).

**-** در صورتي كه اطلاعات يا برنامهاي جهت استفاده و يا خواندن پاياننامه ميباشد در پوشهاي به نام me Read قرار گيرد.

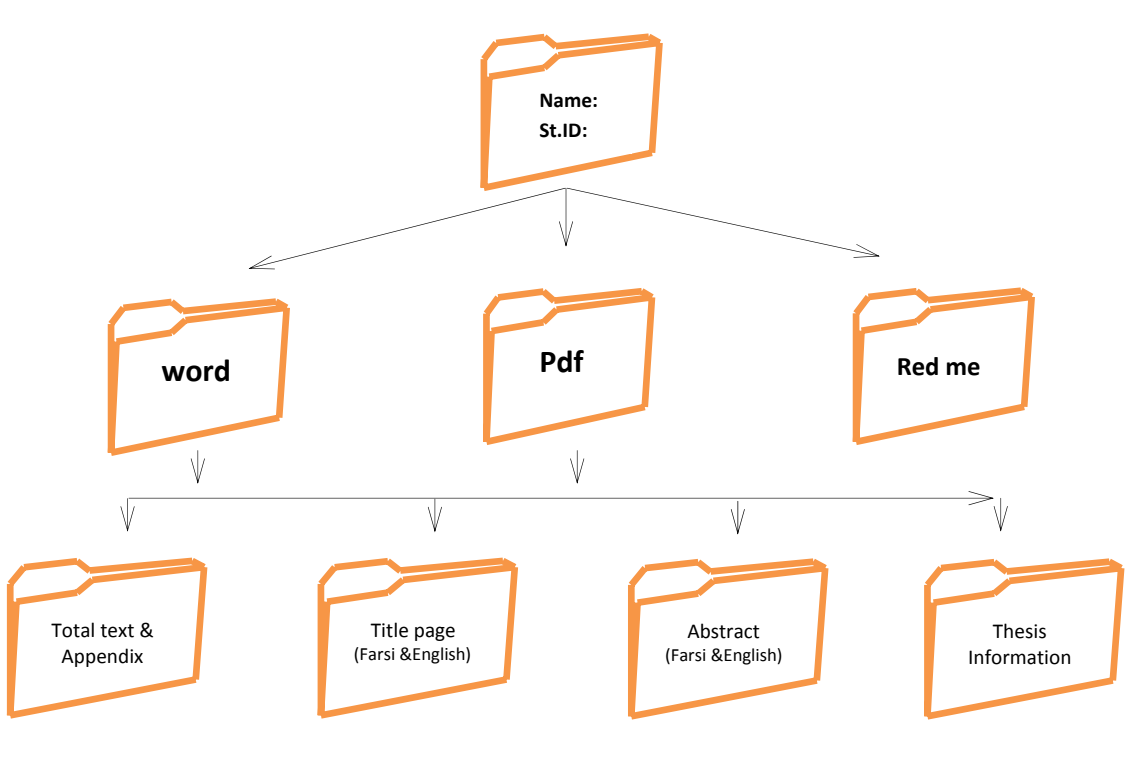

شكل .2 اطلاعات **لوح فشرده (cd (تحويلي**

**پوشه -1** شامل كل اطلاعات تمام پاياننامه، از صفحه اول پايان نامه (عنوان فارسي) تا صفحه آخر پاياننامه (عنوان انگليسي) و **به صورت پيوسته** بر روي **فايلي** به نام Appendix & Text Total.

**پوشه -2** شامل صفحه عنوان فارسي و انگليسي بر روي **دو فايل** به نامهاي (English (Page Title و (Farsi(Page Title) به صورت جداگانه، در دو فايل).

**پوشه -3** شامل چكيده فارسي و انگليسي بر روي **دو فايل** به نامهاي (English (Abstract و (Farsi (Abstract) به صورت جداگانه، در دو فايل).

**پوشه ٤-** شامل فرم اطلاعات پاياننامه بر روی فايل فرم اطلاعات پايان نامهها (Thesis Information).

تذكر: كليه فايلهاي فوق را در فرمت PDF و Word تهيه و در پوشههاي مربوطه قرار دهيد.

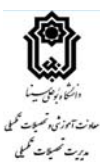

## شيوه تهيه جدول مربوط به چكيده فارسي

در چكيده انگليسي نيز تمام موارد بايستي مطابق فرمت تعيين شده براي **چكيده انگليسي**، با دقت رعايت گردد و هر گونه تغيير د*ر* فرمت به هيچ وجه قابل قبول نمي باشد ضمناً <mark>مسئوليت بررسي، راهنمايي و در اختيار قرار دادن</mark> ا

فايلهاي لازم به عهده دانشكده مربوطه مي باشد.

**عرض جدول 17 سانتيمتر ميباشد. (در بخش Properties Table قابل تنظيم است.)** 

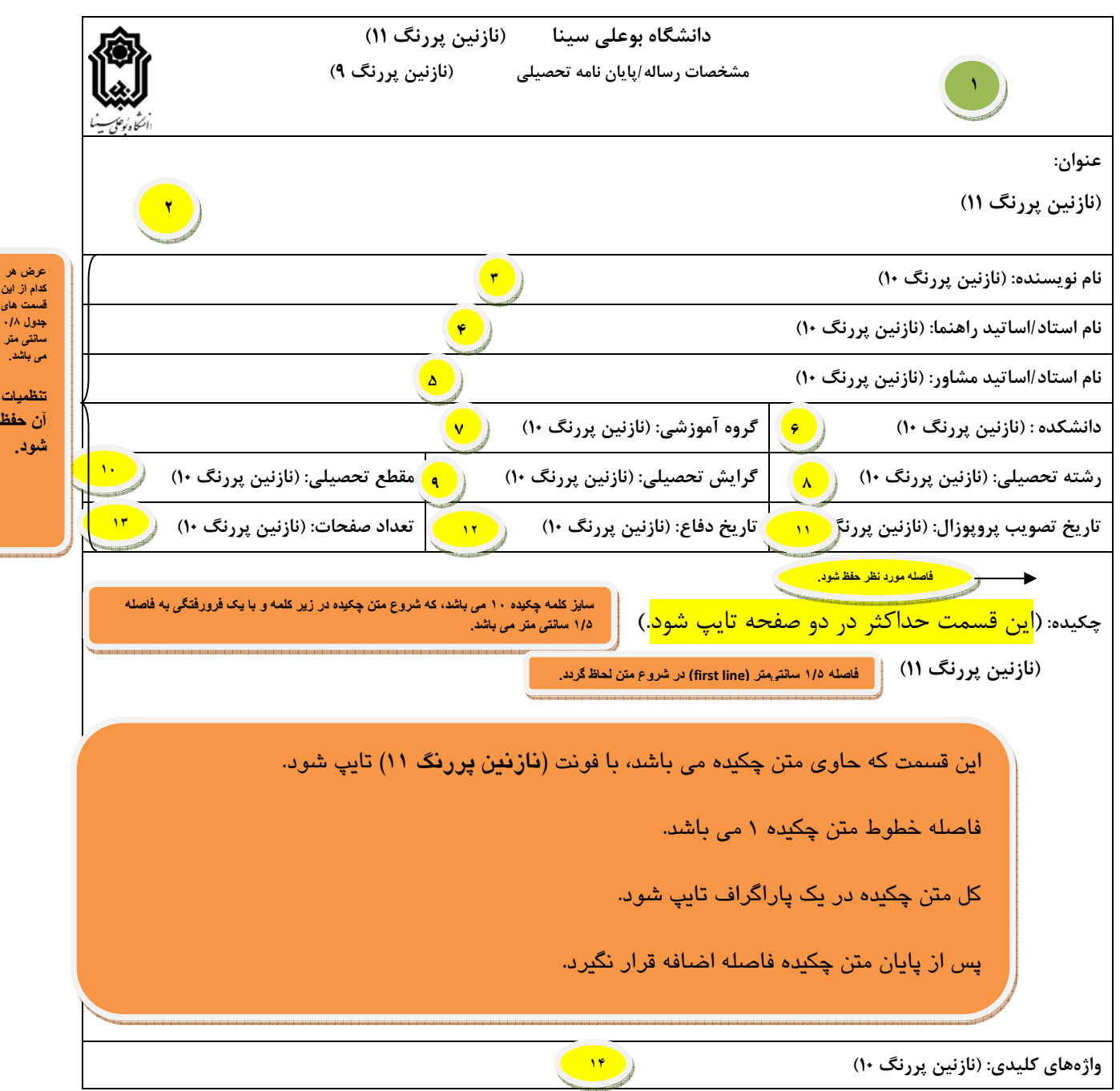

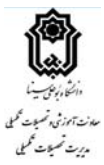

به اطلاع دانشجويان محترم ميرساند، رعايت **كليه** موارد جهت تدوين پاياننامه الزامي ميباشد، و عدم رعايت آنها به هيچ وجه قابل قبول نميباشد و تسويه حساب انجام نخواهد گرديد. ضمنا،ً دانشجو موظف است، پس از بررسي و تأييد كامل cd و پاياننامه توسط **تحصيلات تكميلي دانشكده** و رفع ايرادهاي احتمالي، جهت تسويه حساب نهايي به مديريت تحصيلات تكميلي دانشگاه مراجعه كند.

مسئوليت بررسي، راهنمايي و در اختيار قرار دادن فايلهاي لازم به عهده دانشكده مربوطه مي باشد.

لازم است، دانشجو كليه موارد را انجام داده و پس از آن به مديريت تحصيلات تكميلي دانشگاه مراجعه كند.

### **عرض جدول 17 سانتيمتر ميباشد. (در بخش Properties Table قابل تنظيم است.)**

- هيچگونه تغييري در قسمت 1 انجام نشود.
- در بخش 2 زير كلمه عنوان، عنوان پاياننامه با سايز و فونت مشخص شده و به صورت راست چين نوشته شود.
	- در بخش 3 نام و نام خانوادگي كامل دانشجو (نام نويسنده) قيد گردد.
		- در بخش 4 نام و نام خانوادگي كامل استاد/اساتيد راهنما قيد گردد.
		- در بخش 5 نام و نام خانوادگي كامل استاد/اساتيد مشاور قيد گردد.
	- در بخش 6 عنوان كامل دانشكده قيد گردد (به عنولان مثال دانشكده علوم پايه).
		- در بخش 7 عنوان كامل گروه آموزشي قيد گردد.
		- در بخش 8 عنوان دقيق و كامل رشته تحصيلي قيد گردد.
		- در بخش 9 عنوان دقيق و كامل گرايش تحصيلي قيد گردد.
			- در بخش 10 مقطع تحصيلي دانشجو قيد گردد.
	- در بخش 11 تاريخ تصويب پروپوزال به طور كامل قيد گردد (مثال: 1388/08/11).
	- در بخش ١٢ تاريخ دفاع از پايان نامه به طور كامل قيد گردد (مثال: ١٣٨٩/١١/٠٥).
		- در بخش 13 تعداد صفحات پايان نامه قيد مي گردد.
- در بخش 14 واژههاي كليدي با سايز و فونت مشخص قيد گردد، از علامت ، جهت جدا كردن واژههاي اضافه شود.

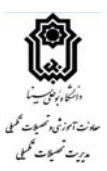

كادر ذيل (**فرم امتيازات پاياننامه**) كه مربوط به امتيازات پاياننامه ميباشد، **بدون هيچ گونه تغيير** فرمت، فونت، سايز، قالب يا هر تغييري ديگري در محل مورد نظر در پاياننامه قرار گيرد. ضمناً مثالهايي كه براي مقالات خارجي و داخلي در فرم ذكر شده است، نياز به تكميل كردن ندارد و صرفاً به عنوان نمونه قرار گرفته است. فايل فرم مذكور به صورت pdf و word در اختيار دانشكده مربوطه قرار گرفته است. مسئوليت بررسي، راهنمايي و در اختيار قرار دادن فايلهاي لازم به عهده دانشكده مربوطه مي باشد. لازم است، دانشجو كليه موارد را به طور كامل و دقيق انجام داده و پس از آن به مديريت تحصيلات تكميلي دانشگاه مراجعه فرمايد.

 **كليه امتيازهاي اين پاياننامه به دانشگاه بوعلي سينا تعلق دارد. در صورت استفاده از تمام يا بخشي از مطالب اين پاياننامه در مجلات، كنفرانسها و يا سخنرانيها، بايد نام دانشگاه بوعلي سينا يا استاد راهنماي پاياننامه و نام دانشجو با ذكر مأخذ و ضمن كسب مجوز كتبي از دفتر تحصيلات تكميلي دانشگاه ثبت شود. در غير اين صورت مورد پيگرد قانوني قرار خواهد گرفت. درج آدرسهاي ذيل در كليه مقالات خارجي و داخلي مستخرج از تمام يا بخشي از مطالب اين پاياننامه در مجلات، كنفرانسها و يا سخنرانيها الزامي ميباشد.** 

………………………..……**, Bu-Ali Sina University, Hamedan, Iran.** 

**مقالات خارجي**

**مقالات داخلي**

**،................... گروه ،.................... دانشكده ،.................. دانشگاه بوعلي سينا، همدان.** 

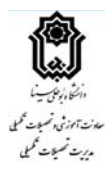

- کليه صفحات پاياننامه بايستی کاملاً مطابق فايلهای word و pdf باشد و هيچگونه اختلافی بين نسخه صحافی شده و فايلهای مربوطه وجود نداشته باشد.

بر اساس مصوبه شوراي تحصيلات تكميلي دانشگاه از ابتداي نيمسال اول سال تحصيلي ٨٨-٨٧ حداكثر سقف صفحات پاياننامه كارشناسي ارشد به ١٨٠ صفحه و حداكثر صفحات پايان نامه دكتري به 250 صفحه محدود شود. محدوديت ذكر شده با احتساب فهرست مراجع و پيوستهاي پاياننامه ميباشد. ضمناً دانشجويان موظف ميباشند تا از فونت و اندازه مصوب در تايپ صفحات استفاده نمايند.

تعداد صفحات پاياننامه دانشجويان رشته زبان و ادبيات فارسي و زبان و ادبيات عربي مطرح و مقرر شد با توجه به شرايط خاص اين رشتهها بايستي تعداد كل صفحات پاياننامه از 250 صفحه بيشتر نباشد. لازم به ذكر است تعداد كل صفحات شامل ضمائم و غيره هم ميباشد.

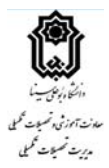

# قبل از مراجعه درج كد رهگيري ثبت **پروپوزال** و **پاياننامه** (هر دو) بر روي صفحات داخلي (اولين صفحه سفيد داخل پاياننامه صحافي شده) به شكل زير الزامي ميباشد.

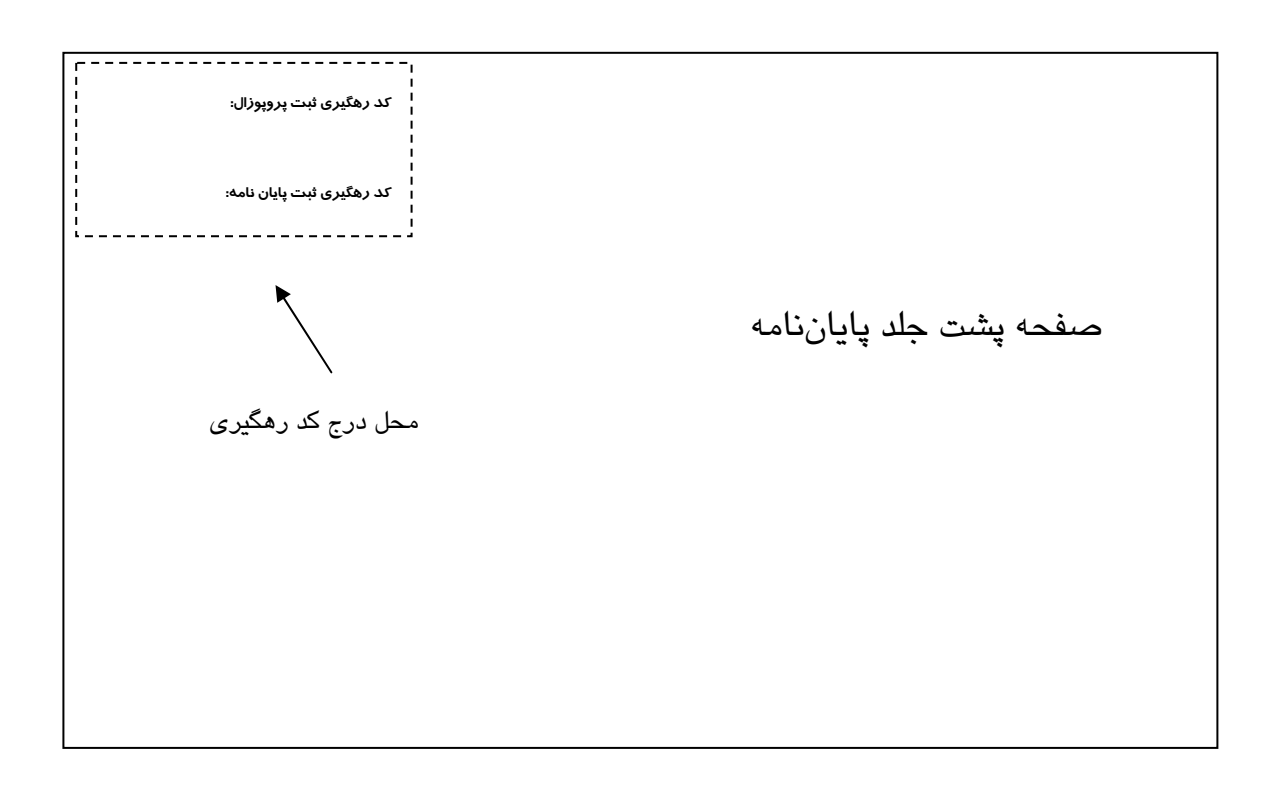